Міністерство освіти і науки України Сумський державний університет Навчально-науковий інститут бізнес-технологій «УАБС»

## **Методичні вказівки**

до виконання письмових студентських робіт для студентів спеціальності 292 «Міжнародні економічні відносини» денної форми навчання

Укладач: Л. І. Хомутенко

Суми Сумський державний університет 2020

Методичні вказівки до виконання письмових студентських робіт для студентів денної форми навчання спеціальності 292 «Міжнародні економічні відносини» / укладач Л. І. Хомутенко. – Суми : Сумський державний університет, 2020. – 28 с.

Кафедра міжнародних економічних відносин ННІ БТ «УАБС»

# **ЗМІСТ**

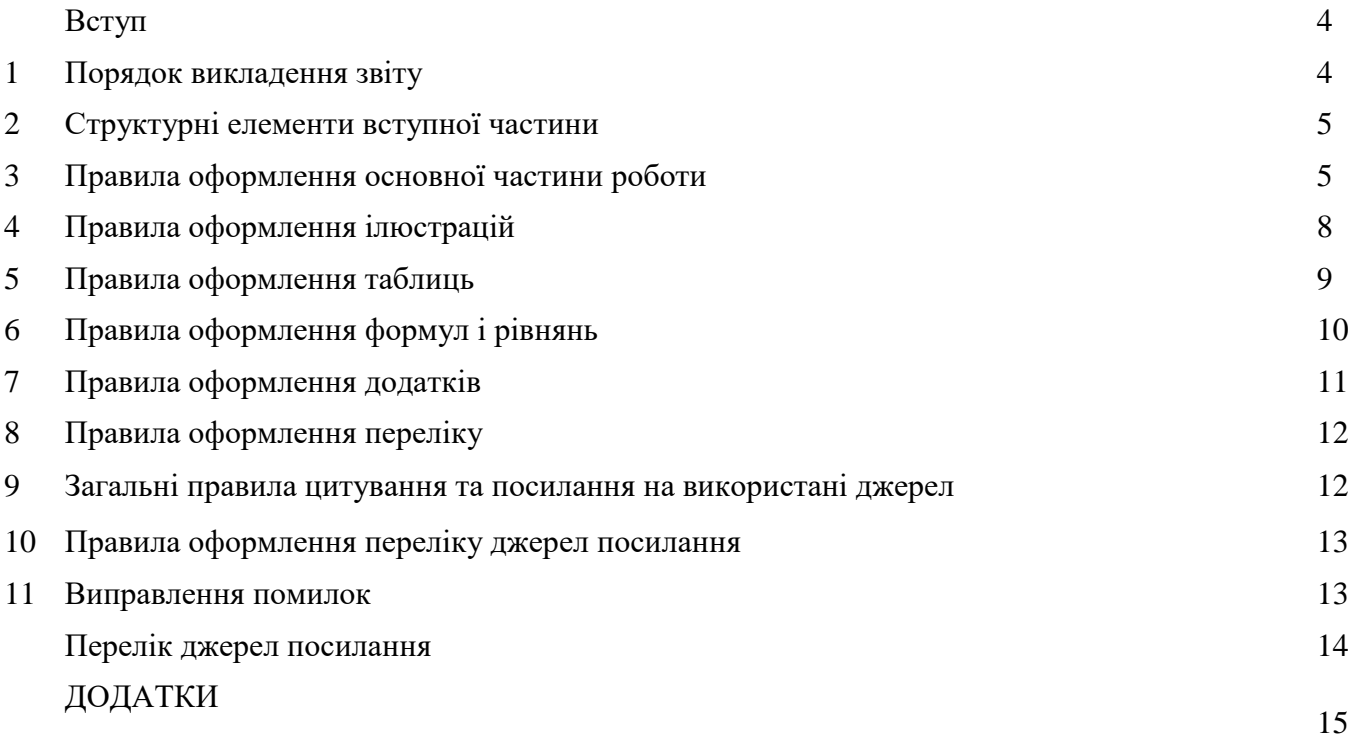

## **ВСТУП**

Написання студентами письмових наукових робіт є однією із форм поглибленого вивчення дисциплін спеціальності «Міжнародні економічні відносини», яка є невід'ємною складовою професійної підготовки бакалаврів з міжнародних економічних відносин, важливим складовим елементом навчального процесу. Одним із основних видів навчальних занять та науководослідницької роботи студентів в умовах впровадження кредитно-модульної системи організації навчального процесу є курсова робота як дієвий засіб підвищення якості підготовки спеціалістів та нарощення їх ключових компетенцій. Письмові роботи є самостійним навчально-науковим дослідженням студента, успішне проведення якого залежить від багатьох чинників, серед яких найважливішим є чітка уява про основні вимоги, що висуваються до них. Ці вимоги стосуються насамперед наукового рівня роботи, її змісту, структури, форми викладу матеріалу, а також оформлення.

Наукова робота повинна бути виконана і оформлена з дотриманням усіх технічних вимог до наукових робіт, викладених у національних стандартах *3008:2015 «Інформація та документація. Звіти у сфері науки і техніки. Структура та правила оформлювання» та ДСТУ 8302:2015 «Інформація та документація. Бібліографічне посилання. Загальні положення та правила складання».* 

Методичні рекомендації мають на меті надати всебічну методично-консультативну допомогу студентам у самостійному виконанні письмових наукових робіт.

## **1 ПОРЯДОК ВИКЛАДЕННЯ ЗВІТУ**

## **1.1 Структура звіту**

**1.1.1** Звіт умовно поділяють на:

- вступну частину;
- основну частину;
- додатки.

#### **1.2 Вступна частина**

**1.2.1** Вступна частина містить такі структурні елементи:

- титульний аркуш;
- зміст;
- скорочення та умовні познаки.

#### **1.3 Основна частина**

**1.3.1** Основна частина містить такі структурні елементи:

- вступ;
- змістову частину (суть звіту);
- висновки;
- рекомендації;
- перелік джерел посилання.
- **1.4 Додатки**

**1.4.1** Додатки розміщують після основної частини звіту.

#### **1.5 Вимоги до подання структурних елементів звіту**

**1.5.1** У звіті структурні елементи «Титульний аркуш», «Зміст», «Вступ», «Змістова частина (суть звіту)» та «Висновки» є обов'язковими.

**1.5.2** Якщо в тексті звіту наводять посилання на публікації, обов'язково повинен бути структурний елемент «Перелік джерел посилання».

## **2 СТРУКТУРНІ ЕЛЕМЕНТИ ВСТУПНОЇ ЧАСТИНИ**

#### **2.1 Титульний аркуш**

**2.1.1** Титульний аркуш є першою сторінкою звіту й основним джерелом бібліографічної інформації, необхідної для опрацювання та його пошуку.

**2.1.2** Приклад оформлення титульного аркуша наведено в ДОДАТКУ А.

**2.2 Зміст**

**2.2.1** Структурний елемент «Зміст» (за наявності) розміщують після титульного аркуша, починаючи з наступної сторінки.

Зміст складають, якщо звіт містить не менше двох розділів або один розділ і додаток за загальної кількості сторінок не менше десяти.

**2.2.2** У «Змісті» наводять такі структурні елементи: «Скорочення та умовні познаки», «Вступ», послідовно перелічено назви всіх розділів, підрозділів і пунктів (якщо вони мають назву) змістовної частини звіту (суті звіту), «Висновки», «Перелік джерел посилання», «Додатки» з їх назвою та зазначенням номера сторінки початку структурного елемента.

**2.2.3** Розривати слова знаком переносу у «Змісті» не рекомендовано.

**2.2.4** Приклад подання змісту наведено в ДОДАТКУ Б.

#### **2.3 Скорочення та умовні познаки**

**2.3.1** Цей структурний елемент (за наявності) містить переліки скорочень, умовних познак, символів, одиниць і термінів.

**2.3.2** Використані у звіті незастандартовані умовні познаки, символи, одиниці, скорочення й терміни пояснюють у переліку, який подають безпосередньо після «Змісту», починаючи з наступної сторінки.

## **3 ПРАВИЛА ОФОРМЛЕННЯ ОСНОВНОЇ ЧАСТИНИ РОБОТИ**

Оцінювання письмових наукових робіт враховує не лише якість самого наукового дослідження, вміння захистити сформульовані положення та висновки, а й його оформлення.

Невідповідність в оформленні письмових звітів до державних стандартів і встановлених вимог може істотно вплинути на остаточне оцінювання роботи, а через значні відхилення робота може бути взагалі недопущеної до захисту. Тому оформленню роботи повинна бути приділена особлива увага. Додержання студентом усіх вимог до оформлення курсової роботи сприяє вихованню в нього належного стилю роботи, виховує вимогливість до себе, прищеплює певні навички до проведення наукового дослідження.

Загальними вимогами до написання письмових робіт є чітка і логічна послідовність викладу матеріалу, переконливість аргументації, стислість і ясність формулювань, що виключають неоднозначність тлумачення, конкретність викладу результатів, доказів і висновків. Науковий, діловий текст викладається без емоційного забарвлення. Не допускається застосування оборотів розмовної мови, довільних словотворень, скорочень слів, що не встановлені правилами орфографії і державними стандартами.

Науковій літературі властива манера безособового викладу матеріалу. Не вживаються особисті займенники «я» і «ми». Замість фрази «я вважаю...» краще використовувати вирази «є підстави вважати», «на думку автора» і тому подібне. Не слід надмірно вживати іноземні слова і

складно побудовані пропозиції. В той же час слід уникати надмірно коротких, не пов'язаних між собою фраз. Необхідно стежити за тим, щоб не втрачалася основна думка, і постійно контролювати відповідність змісту розділів їх заголовкам. Кінець кожного розділу, пункту або абзацу повинен мати логічний перехід до наступного.

Найбільш поширеними помилками у виконанні письмової роботи є:

- безсистемність викладу матеріалу;
- зловживання цитатами і витягами з книг;
- порушення правил цитування й оформлення.
- слабкість доказів і непереконливість висновків;
- розпливчатість висновків;
- наявність друкарських помилок;
- невідповідність змісту роботи її темі.

Письмові наукові звіти мають бути віддрукована на принтері чітко, охайно, усі лінії, літери, цифри та знаки мають бути чіткі й нерозпливчасті в усій роботі. Текст роботи треба розміщувати тільки з одного боку аркуша, на білому папері формату А4 (210х297 мм), Рекомендовано на сторінках звіту використовувати береги такої ширини: верхній і нижній — не менше ніж 20 мм, лівий — не менше ніж 25 мм, правий — не менше ніж 10 мм. У друкованому варіанті на одній сторінці тексту міститься до 30 рядків по 68–70 знаків у кожному. Для цього зазвичай використовують шрифт Times New Roman, розмір шрифту – 14, міжрядковий інтервал – 1,5 при абзацному відступі 1,25 см.

Під час виконання звіту необхідно дотримуватися рівномірної щільності, контрастності й чіткості зображення.

Номер сторінки розміщується у верхньому правому куті без крапки в кінці, розмір шрифту – 12 (pt). Нумерація вказується, починаючи з другої сторінки вступу. По всій роботі, у тому числі у додатках, використовується наскрізна нумерація. У випадку, якщо додаток створений із застосуванням альбомної орієнтації аркуша, номер сторінки проставляється у верхньому правому куті за книжкової орієнтації аркуша.

**Текст основної частини поділяється на розділи, підрозділи, пункти** та при необхідності підпункти. Структурні елементи: «ЗМІСТ», «СКОРОЧЕННЯ ТА УМОВНІ ПОЗНАКИ», «ВСТУП», «ВИСНОВКИ», «ПЕРЕЛІК ДЖЕРЕЛ ПОСИЛАННЯ», — не нумерують, а їхні назви є заголовками структурних елементів. Для розділів і підрозділів наявність заголовка обов'язкова. Пункти й підпункти можуть мати заголовки.

**Заголовки структурних елементів звіту** та заголовки розділів необхідно друкувати з абзацного відступу **великими літерами напівжирним шрифтом** по ширині сторінки без крапки в кінці. Дозволено їх розміщувати посередині рядка.

Заголовки підрозділів друкують маленькими літерами, крім першої великої, не підкреслюючи, без крапки в кінці. Якщо заголовок складається з двох або більше речень, їх розділяють крапкою. Заголовки пунктів друкують маленькими літерами, крім першої великої, з абзацного відступу. Відстань між заголовком підрозділу, пункту та текстом повинна дорівнювати двом міжрядковим інтервалам.

Між назвами розділів, підрозділів та пунктів вільних рядків не залишають. Тобто відстань між основами рядків заголовку, а також між двома заголовками повинна бути такою, як у тексті.

Розділи, підрозділи, пункти, підпункти слід нумерувати арабськими цифрами, додержуючись наскрізної нумерації впродовж усього тексту.

Титульний аркуш, зміст, перша сторінка вступу та лист з назвою розділу "ДОДАТКИ" включаються до загальної нумерації сторінок.

Розділи роботи повинні мати порядкову нумерацію в межах викладення суті роботи і позначатися арабськими цифрами без крапки. Слово **«розділ»** не ставиться.

Підрозділи повинні мати порядкову нумерацію в межах кожного розділу. Номер підрозділу складається з номера розділу і порядкового номера підрозділу, відокремлених крапкою. Після номера підрозділу крапку не ставлять, наприклад, 1.1, 1.2 і т.д.

Кожну структурну частину «ЗМІСТ», «СКОРОЧЕННЯ ТА УМОВНІ ПОЗНАКИ», «ВСТУП», розділи, «ВИСНОВКИ», «ПЕРЕЛІК ДЖЕРЕЛ ПОСИЛАННЯ») треба починати з нової сторінки. Підрозділи в межах розділів не починають з нової сторінки. Закінчення попереднього підрозділу та початок наступного відокремлюють двома міжрядковими інтервалами. Аналогічно оформлюються закінчення пунктів у межах підрозділів.

Не допускається розміщувати назву розділу, підрозділу, а також пункту й підпункту в нижній частині сторінки, якщо після неї відсутній текст або розміщений тільки один рядок тексту.

Не допускається розташування на одній сторінці одночасно і таблиці, і ілюстрації, якщо між ними відсутня текстова частина обсягом не менше 4 рядків.

При потребі переліки можуть бути наведені всередині пунктів або підпунктів. Перед переліком ставиться двокрапка. Перед кожною позицією переліку слід ставити малу літеру української абетки з дужкою (за винятком літер ґ, є, з, і, ї, й, о, ч, ь) або, не нумеруючи, ставити дефіс (–) (перший рівень деталізації). Для подальшої деталізації переліку слід використовувати арабські цифри з дужкою (другий рівень деталізації). Переліки першого рівня деталізації друкуються малими літерами з абзацного відступу, другого рівня – з відступом відносно місця розташування переліків першого рівня.

У роботі слід використовувати однотипне позначення лапок, а символи "%" та "№" слід друкувати з відступом від цифр.

У тексті при необхідності для зазначення назви підприємства або банківської установи слід використовувати *офіційну назву підприємства (банку).*

Зразок оформлення розділів і підрозділів поданий в **додатку В***.*

Рекомендується у такій послідовності комплектувати і зшивати роботу, в якій визначена структура роботи, зразки елементів яких наведено в додатках (табл.1):

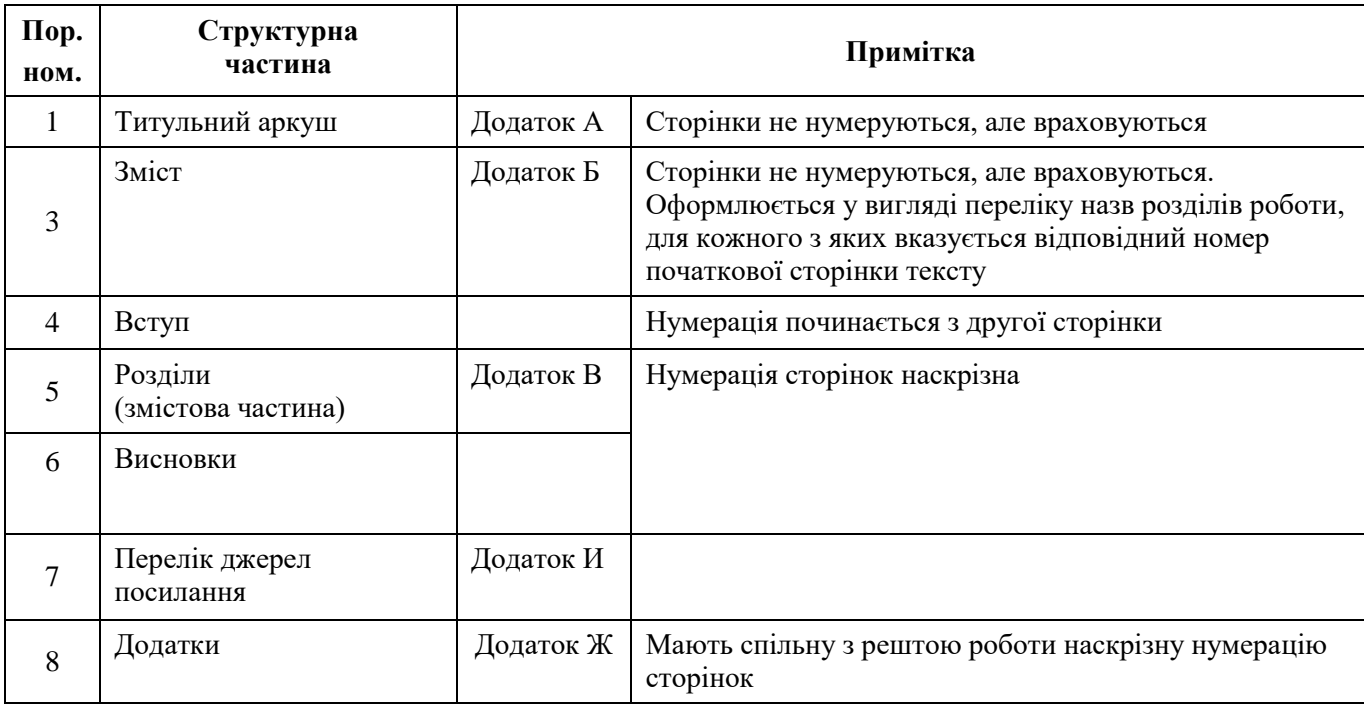

## **Таблиця 1** – **Структурні елементи звіту**

## **4. ПРАВИЛА ОФОРМЛЕННЯ ІЛЮСТРАЦІЙ**

Робота повинна бути достатньо проілюстрована схемами, графіками, кресленнями, фотографіями, діаграмами. Ілюстрація позначається словом "Рисунок", яке разом з назвою ілюстрації розміщується після пояснювальних даних, наприклад, "Рисунок 1.1 – Схема функціонування…", 5.4.5 Рисунки нумерують наскрізно арабськими цифрами, крім рисунків у додатках. Дозволяється нумерація рисунків в межах розділу арабськими цифрами. У цьому разі номер ілюстрації повинен складатися з номера розділу і порядкового номера ілюстрації, розділених крапкою, наприклад, "Рисунок 1.2" (другий рисунок першого розділу). Назву рисунка друкують з великої літери та розміщують під ним посередині рядка, наприклад, «Рисунок 1.2 — Структура світового фінансового ринку».

Ілюстрації повинні бути розміщені так, щоб їх можна було зручно розглядати без повороту роботи. Якщо це неможливо, то ілюстрації розташовують так, щоб для їх вивчення можна було повернути роботу за годинниковою стрілкою. Не можна розташовувати ілюстрацію в основному тексті, якщо крім неї на сторінці відсутня текстова частина обсягом не менше 4 рядків.

Не допускається використання кольорового забарвлення в ілюстраціях, крім оригінальних документів і фотокарток у додатках. При позначенні окремих рядів, поданих у діаграмах, слід використовувати різну штриховку.

При посиланні на ілюстрацію варто зазначити її повний номер, наприклад: "На рисунку 2.1 наведено…" або "…на схемі (рис. 2.1) показано…", а повторні посилання на ілюстрацію необхідно давати зі скороченим словом "див.", наприклад, (див. рис. 2.1). Доцільно пояснення до рисунка подавати перед ним.

Дозволяється розміщувати декілька рисунків на одній сторінці. Однак між ними має бути текстова частина. Не варто переобтяжувати ілюстрації інформацією. Так, на одному графіку повинно бути не більш чотирьох залежностей.

Після тексту перед рисунком, а також після назви рисунка перед продовженням тексту роботи варто залишати один вільний рядок.

**Приклад оформлення ілюстрації наведений в додатку Г**.

#### **5. ПРАВИЛА ОФОРМЛЕННЯ ТАБЛИЦЬ**

Цифровий матеріал, як правило, подають у вигляді таблиць. Важливо правильно і наочно скласти таблицю. Тоді вона глибше розкриває зміст процесу та явища. Таблицю слід розташовувати безпосередньо після тексту, в якому вона згадується вперше, або на наступній сторінці. На всі таблиці мають бути посилання в тексті звіту. Цифрові дані звіту необхідно оформлювати як таблицю відповідно до форми, поданої у прикладі.

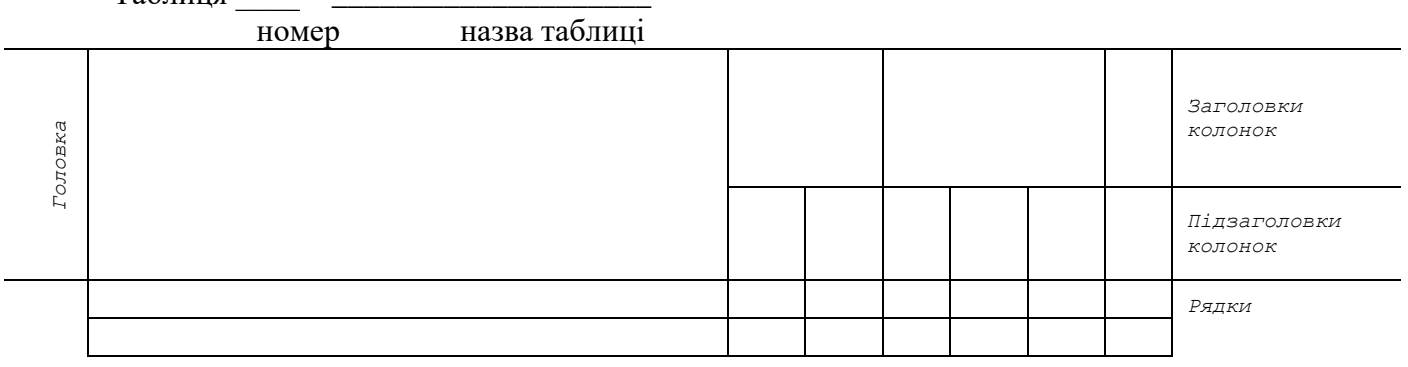

 $Ta6$ пиня

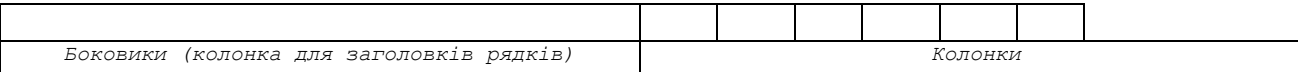

Кожна таблиця повинна мати змістовний заголовок. Заголовок розміщується після слова "Таблиця" над відповідною таблицею. Слово "Таблиця" і заголовок таблиці починають з великої літери.

Напис "Таблиця" розміщують з абзацу із зазначенням номера. Таблиці нумерують наскрізно арабськими цифрами, крім таблиць у додатках. Нумеруються таблиці в межах розділу арабськими цифрами, за винятком таблиць, наведених у додатку. Номер таблиці складається з номера розділу і порядкового номера таблиці, розділених крапкою, наприклад: "Таблиця 2.1" (перша таблиця другого розділу).

Вирівнювання в таблиці наводиться без абзацного відступу за таким правилом: назви головки, заголовків, підзаголовків та дані рядків колонок – вирівнювання по центру (по горизонталі та по вертикалі), назви боковиків – по лівому краю по центру. Заголовки граф і рядків таблиці повинні починатися з великих літер, підзаголовки – з малих, якщо вони самостійні. Заголовки вказуються в однині. Підзаголовки, які мають самостійне значення, подають з великої літери. У кінці заголовків і підзаголовків таблиць крапки не ставлять. При необхідності нумерації даних у таблиці порядкові номери проставляють у графі перед їх найменуванням.

У таблицях дозволяється використовувати шрифту 12 pt та тексту вертикального напрямку з поворотом проти годинникової стрілки.

Розташовуючи в графах цифрові дані, необхідно пам'ятати про однакову розрядність даних, щоб розряди цифр і коми перед десятковими дробами розміщувалися по одній вертикалі. Між розрядами цифр не повинно бути інтервалів. Кількість знаків після коми, включаючи нулі, у всіх числах повинна бути однаковою. Цифровий матеріал необхідно вказувати з вирівнюванням по правому краю графи.

Невеликі таблиці варто розміщувати в тексті, великі – в додатках. Не допускається розташування таблиці в основному тексті, якщо крім таблиці на сторінці відсутня текстова частина обсягом не менше 4 рядків.

При переносі таблиці на іншу сторінку її заголовок не повторюють, а повторюють лише головку, а зверху ліворуч розміщують слова "Продовження таблиці …", наприклад, "Продовження таблиці 1.1". При поділі таблиці на частини можна головку замінити номерами граф чи рядків, нумеруючи їх арабськими цифрами у першій частині таблиці. Не рекомендується розривати таблиці.

Таблицю з великою кількістю граф можна ділити на частини і розміщувати одну частину під іншою у межах однієї сторінки. Таблицю необхідно розміщувати так, щоб було зручно для читання без повороту роботи або з поворотом за годинниковою стрілкою.

У тексті повинен бути логічний перехід до таблиці. Наприклад, "для характеристики основних показників економічної діяльності американських ТНК скористаємося даними таблиці 2.1". При посиланні на таблицю по тексту (без дужок) вказують слово "таблиця". Якщо ж посилання подається у дужках, пишуть скорочено слово "табл." і номер таблиці, наприклад: "Як свідчать дані таблиці 2.2, темпи зростання зовнішньої торгівлі в розвинутих країнах світу віддзеркалюють…" або ж "Відповідними темпами в 90-х роках і початку нового століття розвивалося виробництво і зовнішня торгівля розвинутих країн (табл. 2.2)". Повторні посилання на таблиці варто подавати зі скороченим словом "див.", наприклад, "…(див. табл. 2.1)".

Практикою економічних досліджень вироблені такі вимоги до упорядкування й оформлення статистичних таблиць:

а) таблиця повинна бути по можливості невеликою за розмірами;

б) рядки підмета і графи присудка зазвичай розміщують за принципом від часткового до загального, тобто спочатку показують складові, а в кінці підмета або присудка підбивають

підсумки. Якщо наводяться не всі складові, а виділяються найбільш важливі з них, то спочатку показують загальні підсумки, а потім виділяють найбільш важливі їх складові частини. Для цього після підсумкового рядка наводять пояснення "у тому числі";

в) при заповненні таблиці користуються такими умовними позначеннями: якщо дане явище зовсім не спостерігається, ставлять тире; якщо відомості про дане явище відсутні, ставлять крапку або пишуть "немає даних"; якщо розрахунок відомостей є неприпустимим математично, ставлять "х"; якщо відомості  $\epsilon$ , але значення менше прийнятої в таблиці точності, ставлять 0,0;

г) округлення числа наводиться в окремих графах таблиць з однаковим ступенем точності (від 0,1 до 0,001 і т.д.);

д) таблиця може супроводжуватися примітками, в яких зазначаються джерела даних, більш докладний зміст показників та інші необхідні пояснення.

*Між попереднім текстом та назвою таблиці немає відступу*, а *між таблицею і наступним текстом – відступ один рядок*. Приклад оформлення таблиці наведений в **додатку Д***.*

#### **6 ПРАВИЛА ОФОРМЛЕННЯ ФОРМУЛ ТА РІВНЯНЬ**

Формули та рівняння розташовують посередині сторінки безпосередньо після тексту, в якому вони згадуються. Вище і нижче кожної формули або рівняння повинно бути залишено один вільний рядок.

Формули (рівняння) нумерують у межах розділу арабськими цифрами. Номер формули (рівняння) складається з номера розділу і порядкового номера формули (рівняння), розділених крапкою. Після формули (рівняння), виділеної в окремий рядок, ставиться кома і справа на аркуші в круглих дужках номер формули (рівняння). Після формули подається розшифрування умовних позначень і розмірність. Пояснення значень символів і числових коефіцієнтів, що входять до формули чи рівняння, слід наводити у такій послідовності, в якій вони наведені у формулі чи рівнянні.

Рядки при розшифруванні розташовуються у такий спосіб. Слово "де" пишеться з лівого боку аркуша без відступу. Після слова "де" двокрапка не ставиться. На цьому ж рядку пишеться перший символ (умовне позначення), потім ставиться тире, дається розшифрування символу, а після коми – розмірність і крапка з комою. Під першим символом пишеться наступний символ і також розшифровується.

Наприклад:

$$
I_{\text{ae}} = \frac{\sum_{i=1}^{T} (x_{ij} - x_i)}{2} \quad , (2.1)
$$

де  $x_{ij}$  - частка ї-го товару в загальному експорті країни j;

 $x_i$ - частка i-го товару в загальному світовому експорті.

Якщо пояснення значення символу не вміщується в один рядок, то воно продовжується на наступному рядку без будь-яких абзацних відступів. Якщо формула (рівняння) не вміщується в один рядок, вона повинна бути перенесена на знаках рівності (=), додавання (+), віднімання (–), множення (×) і ділення (:). Знак, на якому зроблений перенос формули (рівняння), пишуть два рази – в кінці першого і на початку другого рядка.

Для компактності невеликі формули або формули, що не мають самостійного значення, можна розташовувати всередині текстових рядків. Для економії місця всередині текстових рядків можна розташовувати розшифрування формул. Формули, що йдуть одна за одною і не розділені текстом, відокремлюють комою.

При підстановці чисел, якими замінюються символи формул, числа потрібно ставити на ті місця, де стояли символи. Не можна наводити при цьому проміжні розрахунки і скорочення. При великій кількості цифрових даних, використаних при розрахунках за зазначеною формулою, їх доцільно наводити у вигляді таблиці або в додатку. При посиланні на формули в тексті необхідно вказувати повний номер у дужках, наприклад, "у формулі (2.1)..." або "підставляючи дані таблиці 2.1 у формулу (2.1), одержимо...". Приклад оформлення наведений в **додатку Е.**

#### **7 ПРАВИЛА ОФОРМЛЕННЯ ДОДАТКІВ**

Додатки подаються в кінці роботи після переліку джерел посилання, оформляються як продовження роботи на наступних сторінках в порядку появи посилань у тексті.

Перед додатками після переліку джерел посилання посередині аркуша прописними літерами розміром 36 pt друкують слово "ДОДАТКИ".

У додатках допускається використання шрифту розміром не менше 10 pt та одинарного міжрядкового інтервалу. Додаток повинен мати заголовок, надрукований вгорі малими літерами з першої великої. Посередині рядка над заголовком великими літерами з повинно бути надруковано слово "Додаток" і велика літера, що позначає додаток. Між позначенням додатка та його назвою залишають один вільний міжрядковий інтервал. Назву додатка зазначають, якщо у ньому міститься декілька об'єктів (таблиць, ілюстрацій, формул і т.д.).

Якщо у звіті як додаток наводять документ, що має самостійне значення (наприклад, патентні дослідження, технічні умови, технологічний регламент, атестовану методику проведення досліджень, стандарт тощо) та оформлений згідно з вимогами до цього документа, тоді в додатку вміщують його копію без будь-яких змін. На копії цього документа праворуч у верхньому куті проставляють нумерацію сторінок звіту, як належить у разі нумерування сторінок додатка, а знизу зберігають нумерацію сторінок документа.

У цьому разі на окремому аркуші друкують великими літерами слово «ДОДАТОК», відповідну велику літеру української абетки, що позначає додаток, а під ним, симетрично відносно сторінки, друкують назву документа малими літерами, починаючи з першої великої. Аркуш з цією інформацією також нумерують.

Додатки слід позначати послідовно великими літерами української абетки, за винятком літер Ґ, Є, З, І, Ї, Й, О, Ч, Ь, наприклад, додаток А, додаток Б і т.д. Якщо для позначення додатків не вистачає літер абетки, подальше позначення додатків складається з двох літер: наприклад, додаток АА, АБ і т.д.

Додатки повинні мати спільну з рештою роботи наскрізну нумерацію сторінок. У випадку, якщо додаток створений із застосуванням альбомної орієнтації аркуша, номер сторінки проставляється у верхньому правому куті при книжковій орієнтації аркуша.

Нумерація ілюстрацій, таблиць, формул, що є у тексті додатка, здійснюється у межах кожного додатка окремо. Номер у такому випадку складається з букви додатка та порядкового номера. Наприклад: А.1 – перший рисунок додатка А, А.2 – другий рисунок додатка А і т.д.

Якщо в додатку одна ілюстрація, одна таблиця, їх нумерують, наприклад, рисунок А.1, таблиця А.1. У даному випадку назву додатка не зазначають, а лише назву таблиці або ілюстрації.

Якщо таблиці не вміщуються на одній сторінці додатка, то їх розміщують на декількох сторінках, а в лівому верхньому куті кожної з них робиться напис "Продовження таблиці …" і вказується відповідний номер, наприклад: "Продовження таблиці Б.1".

У посиланнях по тексту роботи на ілюстрації, таблиці, формули, рівняння, що містяться у додатках, рекомендується писати: "... на рисунку А.2 ...", "... в таблиці Б.3 ...", "... за формулою (В.1) ...", "... у рівнянні (Г.2) ...".

Приклад оформлення додатків наведений в **додатку Ж**.

#### **8 ПРАВИЛА ОФОРМЛЕННЯ ПЕРЕЛІКУ**

Переліки (за потреби) подають у розділах, підрозділах, пунктах і/або підпунктах. Перед переліком ставлять двокрапку (крім пояснювальних переліків на рисунках). Якщо подають переліки одного рівня підпорядкованості, на які у роботі немає посилань, то перед кожним із переліків ставлять знак «тире». Якщо у роботі є посилання на переліки, підпорядкованість позначають малими літерами української абетки, далі — арабськими цифрами, далі — через знаки «тире».

Після цифри або літери певної позиції переліку ставлять круглу дужку.

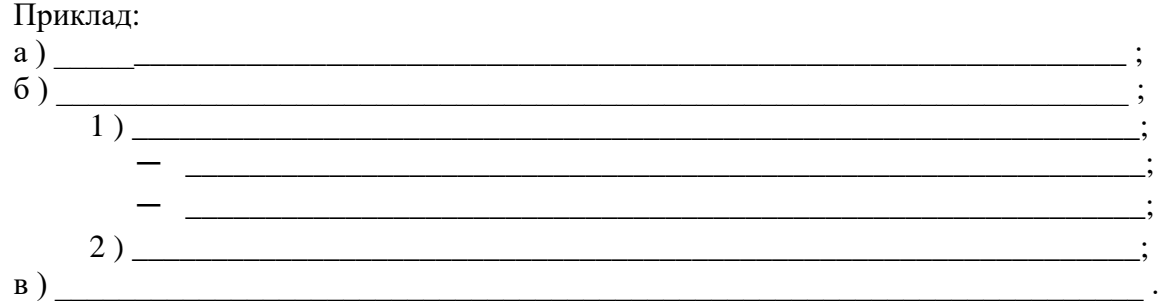

У разі розвиненої та складної ієрархії переліків дозволено користуватися можливостями текстових редакторів автоматичного створення нумерації переліків (наприклад, цифра — літера тире).

Текст кожної позиції переліку треба починати з малої літери з абзацного відступу відносно попереднього рівня підпорядкованості.

## **9 ЗАГАЛЬНІ ПРАВИЛА ЦИТУВАННЯ ТА ПОСИЛАННЯ НА ВИКОРИСТАНІ ДЖЕРЕЛА**

При написанні звітів студент повинен обов'язково робити посилання на джерела, матеріали або окремі результати з яких наводяться в ній, або на ідеях і висновках яких розроблюються проблеми, задачі, питання, вивченню яких присвячена робота. Такі посилання дають змогу відшукати документи і перевірити достовірність відомостей про цитування документа, необхідну інформацію про нього, допомагають з'ясувати його зміст, мову тексту, обсяг. Посилатися слід на останні публікації. На більш ранні видання можна посилатися лише в тих випадках, коли в них наявний матеріал, який не включено до останнього видання.

Якщо використовуються відомості, матеріали з монографій, оглядових статей, інших джерел з великою кількістю сторінок, тоді в посиланні необхідно точно вказати номери сторінок, ілюстрацій, таблиць, формул з джерела, на яке дано посилання в роботі.

Посилання в тексті роботи на джерело інформації, наведене в переліку джерел посилання, рекомендовано подавати так: номер у квадратних дужках, за яким це джерело зазначено в переліку джерел посилання, наприклад, «у працях [2]–[3]».

Посилання на ілюстрації позначаються порядковим номером ілюстрації, наприклад, "рис. 1.2".

Посилання на формули позначаються порядковим номером формули в дужках, наприклад, "... у формулі (2.1)".

Посилання на всі таблиці повинні бути в тексті. При цьому слово "таблиця" в тексті пишуть скорочено, наприклад, "...в табл. 1.1". У повторних посиланнях на таблиці та ілюстрації треба вказувати скорочено слово "дивись", наприклад: "див. табл. 1.5".

Джерела, на які є посилання лише в додатку, наводять в окремому переліку, який розміщують у кінці цього додатка.

Для підтвердження власних аргументів посилання на авторитетне джерело або для критичного аналізу того чи іншого друкованого твору слід наводити цитати. Науковий етикет вимагає точно відтворювати цитований текст, бо найменше скорочення наведеного витягу може спотворити зміст джерела.

Загальні вимоги до цитування такі:

– текст цитати починається і закінчується лапками і наводиться в тій граматичній формі, в якій він поданий у джерелі, із збереженням особливостей авторського написання. Наукові терміни, запропоновані іншими авторами, не виділяються лапками, за винятком тих, що викликали загальну полеміку. У цих випадках використовується вираз "так званий";

– цитування повинно бути повним, без довільного скорочення авторського тексту і без перекручень думок автора. Пропуск слів, речень, абзаців при цитуванні допускається без перекручення авторського тексту і позначається трьома крапками. Вони ставляться в будь-якому місці цитати (на початку, в середині, в кінці). Якщо перед випущеним текстом або за ним стояв розділовий знак, то він не зберігається;

– кожна цитата обов'язково супроводжується посиланням на джерело, наприклад: "Транснаціональний поділ праці формує світове господарство як єдиний наднаціональний …" [3, С. 17], де 3 – порядковий номер джерела у списку літератури, 17 – номер сторінки, на якій розташована цитата;

– при непрямому цитуванні (переказі своїми словами), що дає значну економію тексту, слід бути гранично точним при викладенні думок автора, коректним щодо оцінювання отриманих результатів, давати відповідні посилання на джерело.

#### **10 ПРАВИЛА ОФОРМЛЕННЯ ПЕРЕЛІКУ ДЖЕРЕЛ ПОСИЛАННЯ**

При оформленні обов'язкової структурної частини письмових наукових робіт «ПЕРЕЛІК ДЖЕРЕЛ ПОСИЛАННЯ» варто керуватися стандартом бібліографічного опису ДСТУ 7.1–2006 «Бібліографічний запис. Бібліографічний опис. Загальні вимоги та правила складання» та ДСТУ 7.80–2007 «Система стандартів з інформації, бібліотечної та видавничої справи. Бібліографічний запис. Бібліографічний опис. Загальні вимоги та правила складання» або новими правилами ДСТУ 8302:2015. Інформація та документація. Бібліографічне посилання. Загальні положення та правила складання / Нац. стандарт України.

Перелік джерел, на які є посилання в основній частині звіту, наводять у кінці тексту звіту перед додатками на наступній сторінці. У переліку джерел посилання бібліографічні описи подають у порядку, за яким джерела вперше згадують у тексті. Порядкові номери бібліографічних описів у переліку джерел мають відповідати посиланням на них у тексті звіту (номерні посилання).

Зразок оформлення списку джерел посилання наведений **у додатку И.**

#### **11 ВИПРАВЛЕННЯ ПОМИЛОК**

Незначні друкарські помилки, описки і графічні неточності, виявлені в роботі дозволено виправляти підчищенням або зафарбовуванням білою фарбою і з наступним вписуванням на цьому місці правок рукописним або машинним способом між рядками чи на рисунках чорним чорнилом, тушшю чи пастою. Допускається не більше, ніж два виправлення на одній сторінці. Окремі слова, формули, знаки можна вписувати в текст роботи чорним чорнилом, тушшю чи пастою. Насиченість знаків вписаного тексту має бути наближеною до насиченості знаків надрукованого тексту.

## **ПЕРЕЛІК ДЖЕРЕЛ ПОСИЛАННЯ**

- 1. Антонюк Л. Л. Методичні матеріали : курсова робота / Л. Л. Антонюк. Київ : Київський національний економічний університет імені Вадима Гетьмана, 2007. – 22 с.
- 2. Владімірова Н.А. Студентські наукові роботи (курсові, бакалаврські, дипломні та магістерські): Методичні рекомендації до написання та вимоги до оформлення (для студентів спеціальності «країнознавство») / [уклад.: Н.А.Владімірова, Ю.С. Занько, О.В. Федунь]. – Львів: ЛНУ ім. Івана Франка, 2005. – 32 с.
- 3. ДСТУ 7.1–2006 «Бібліографічний запис. Бібліографічний опис. Загальні вимоги та правила складання» та ДСТУ 7.80–2007 «Система стандартів з інформації, бібліотечної та видавничої справи. Бібліографічний запис. Бібліографічний опис. Загальні вимоги та правила складання».
- 4. ДСТУ 3008:2015 «Інформація та документація. Звіти у сфері науки і техніки. Структура та правила оформлювання» **–** На заміну ДСТУ 3008-95; чинний від 2017-07-01. – Видання офіційне. – Київ : ДП «УкрНДНЦ», 2016. – 26 с.
- 5. ДСТУ 8302:2015. Інформація та документація. Бібліографічне посилання. Загальні положення та правила складання / Нац. стандарт України. – Вид. офіц. – [Уведено вперше ; чинний від 2016-07-01]. – Київ : ДП «УкрНДНЦ», 2016. – 17 с.
- 6. Методичні вказівки до виконання курсової роботи з дисципліни «Міжнародна інвестиційна діяльність» для студентів денної форми навчання спеціальності 292 «Міжнародні економічні відносини» освітнього ступеня «бакалавр» / укладач Л. І. Хомутенко. – Суми : Сумський державний університет, 2017. – 35 с.
- 7. Методичні вказівки до написання, оформлення та захисту кваліфікаційної бакалаврської роботи для студентів денної форми навчання спеціальності 292 «Міжнародні економічні відносини»: / укладач: Л. І. Хомутенко. – Суми : Сумський державний університет, 2019. – 83 с.

# ДОДАТКИ

## Додаток А (інформаційний) **ЗРАЗОК ОФОРМЛЕННЯ ТИТУЛЬНОГО АРКУША КУРСОВОЇ РОБОТИ**

# МІНІСТЕРСТВО ОСВІТИ І НАУКИ УКРАЇНИ СУМСЬКИЙ ДЕРЖАВНИЙ УНІВЕРСИТЕТ Навчально-науковий інститут бізнес-технологій «УАБС» Кафедра міжнародних економічних відносин

(прізвище, ім'я, по батькові)

\_\_\_\_\_\_\_\_\_\_\_\_\_\_\_\_\_\_\_\_\_\_\_\_\_\_\_\_\_\_\_\_\_\_\_\_\_\_\_\_\_\_\_\_\_\_\_\_\_\_\_\_\_\_\_\_\_\_\_\_\_\_\_\_\_\_\_\_

## **НАЗВА РОБОТИ**

з дисципліни «……» «назва теми» Спеціальності 292 «Міжнародні економічні відносини»

Студента (ки) \_\_\_\_\_\_\_\_ курсу \_\_\_\_\_\_\_\_\_\_\_\_\_ \_\_\_\_\_\_\_\_\_\_\_\_\_\_\_\_ (номер курсу) (підпис) (ініціали, прізвище) групи \_\_\_\_\_\_\_\_\_\_\_ (шифр групи)

Керівник

(посада, науковий ступінь) (підпис) (ініціали, прізвище)

Суми – 20\_\_ рік

## Додаток Б

## (інформаційний)

## **ЗРАЗОК ОФОРМЛЕННЯ ЗМІСТУ ЗМІСТ**

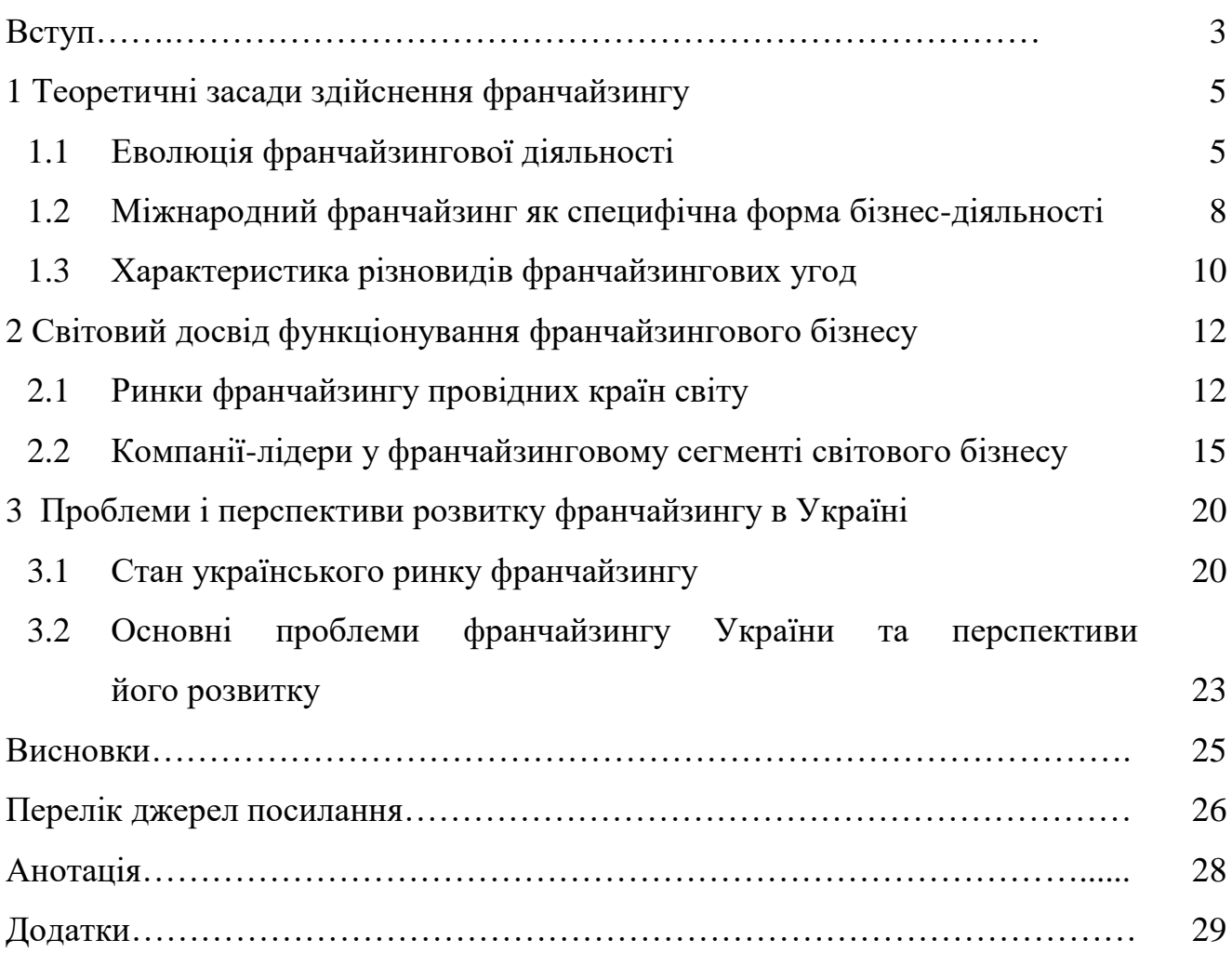

# Додаток В

## (інформаційний)

# **ЗРАЗОК ОФОРМЛЕННЯ РОЗДІЛІВ І ПІДРОЗДІЛІВ**

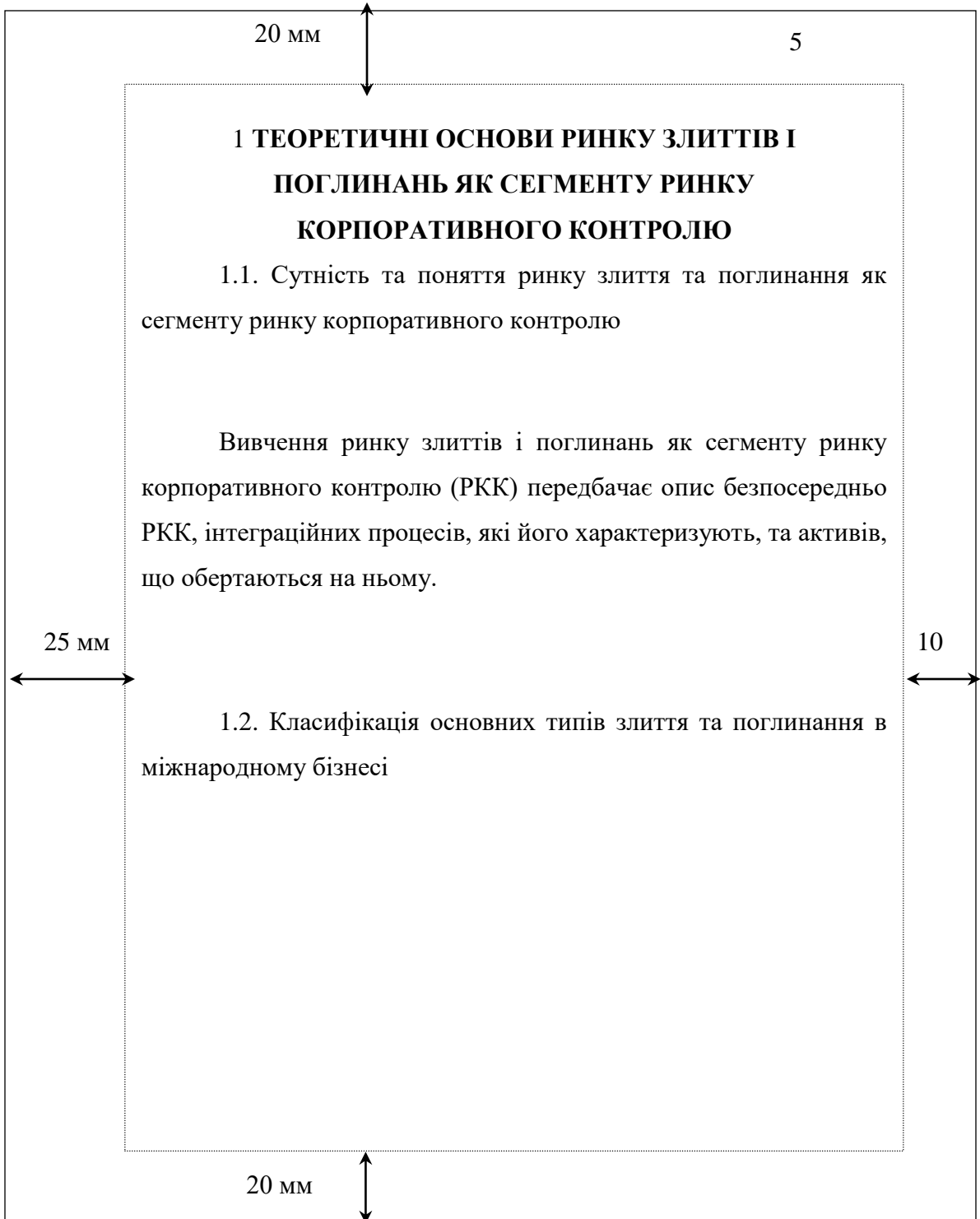

## Додаток Г

## (інформаційний)

## **ЗРАЗОК ОФОРМЛЕННЯ ІЛЮСТРАЦІЙ**

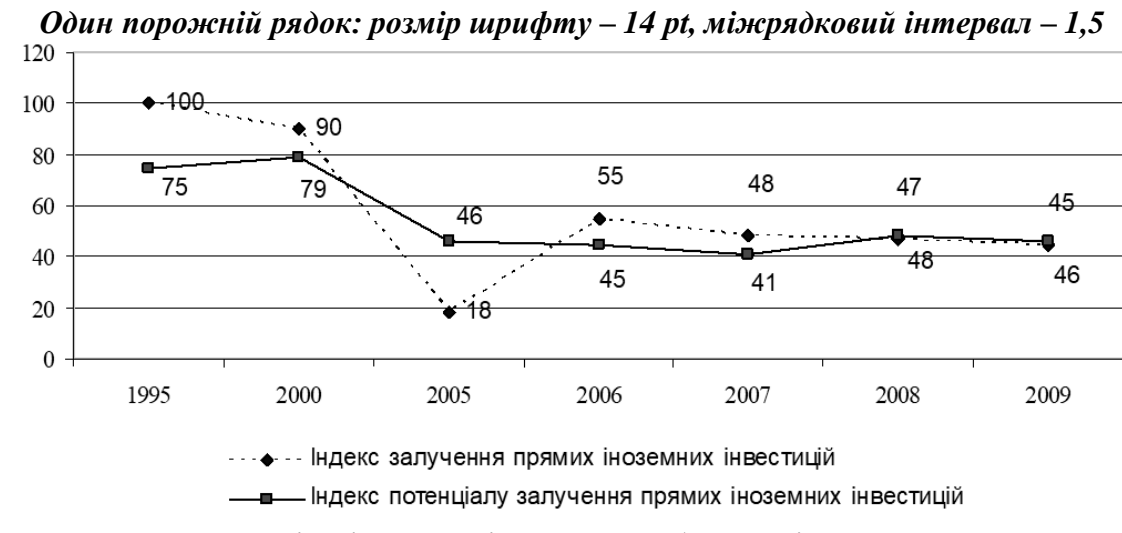

Рисунок 1.1 – Динаміка інвестиційної привабливості України

# Додаток Д

## (інформаційний)

## **ЗРАЗОК ОФОРМЛЕННЯ ТАБЛИЦЬ**

Таблиця 9 - Країни з найбільшою чисельністю іноземного населення у 2016 р.[23,

c.5]

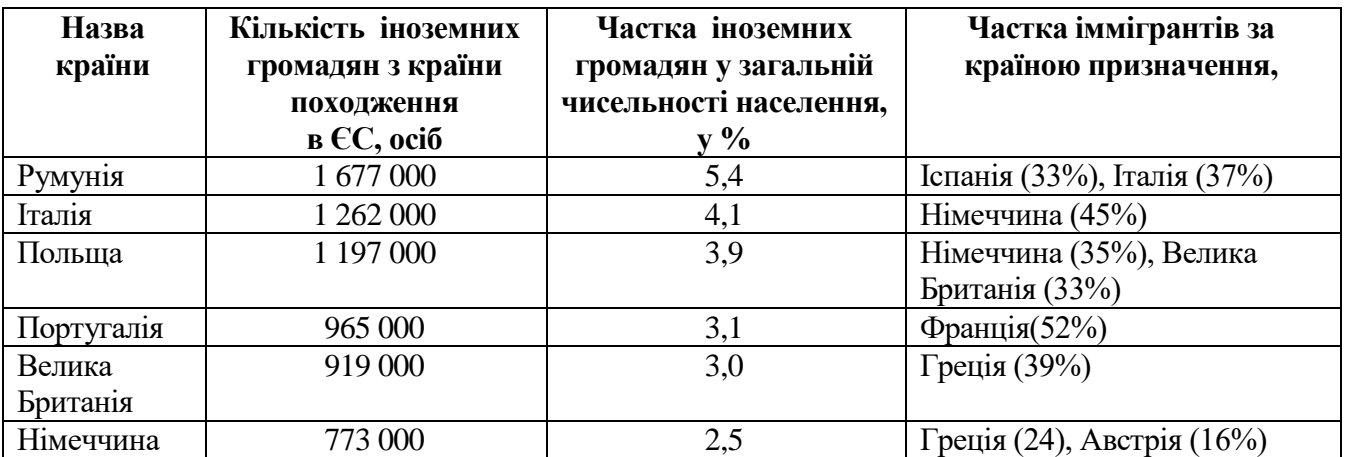

## Додаток Е

#### (інформаційний)

## **ЗРАЗОК ОФОРМЛЕННЯ ФОРМУЛ**

«…інтегральний показник конкурентоспроможності розраховується у вигляді *Один порожній рядок: розмір шрифту – 14 pt, міжрядковий інтервал – 1,5*

$$
K = \sum_{i=1}^{N} W_i K_i, \qquad (1.1)
$$

*Один порожній рядок: розмір шрифту – 14 pt, міжрядковий інтервал – 1,5* де *К* – інтегральна конкурентоспроможність підприємства;

*W<sup>i</sup>* – вагомість окремих факторів у загальній сумі;

*К<sup>i</sup>* – *i*-й показник конкурентоспроможності окремої сторони діяльності підприємства».

«…Рентабельність власного капіталу (ROE) розраховується за формулою (3.2)

$$
R_{ROE} = \frac{V_{HCTHH}}{B_{JT} \cdot R_{HHTH} \cdot R_{HHT} \cdot R_{JT}} = \frac{p_{H,H} \cdot 220 \cdot \phi \cdot 2}{p_{H,H} \cdot 380 \cdot \phi \cdot 1}
$$
(3.2)

Цей показник ….»

:

# Додаток Ж

## (інформаційний)

## **ЗРАЗОК ОФОРМЛЕННЯ ДОДАТКІВ**

## *Оформлення додатка, що містить таблицю*

# Додаток Б

Таблиця Б.1 – Обсяг припливу прямих іноземних інвестицій до регіонів України за 2010–2014 рр.(млн дол. США)

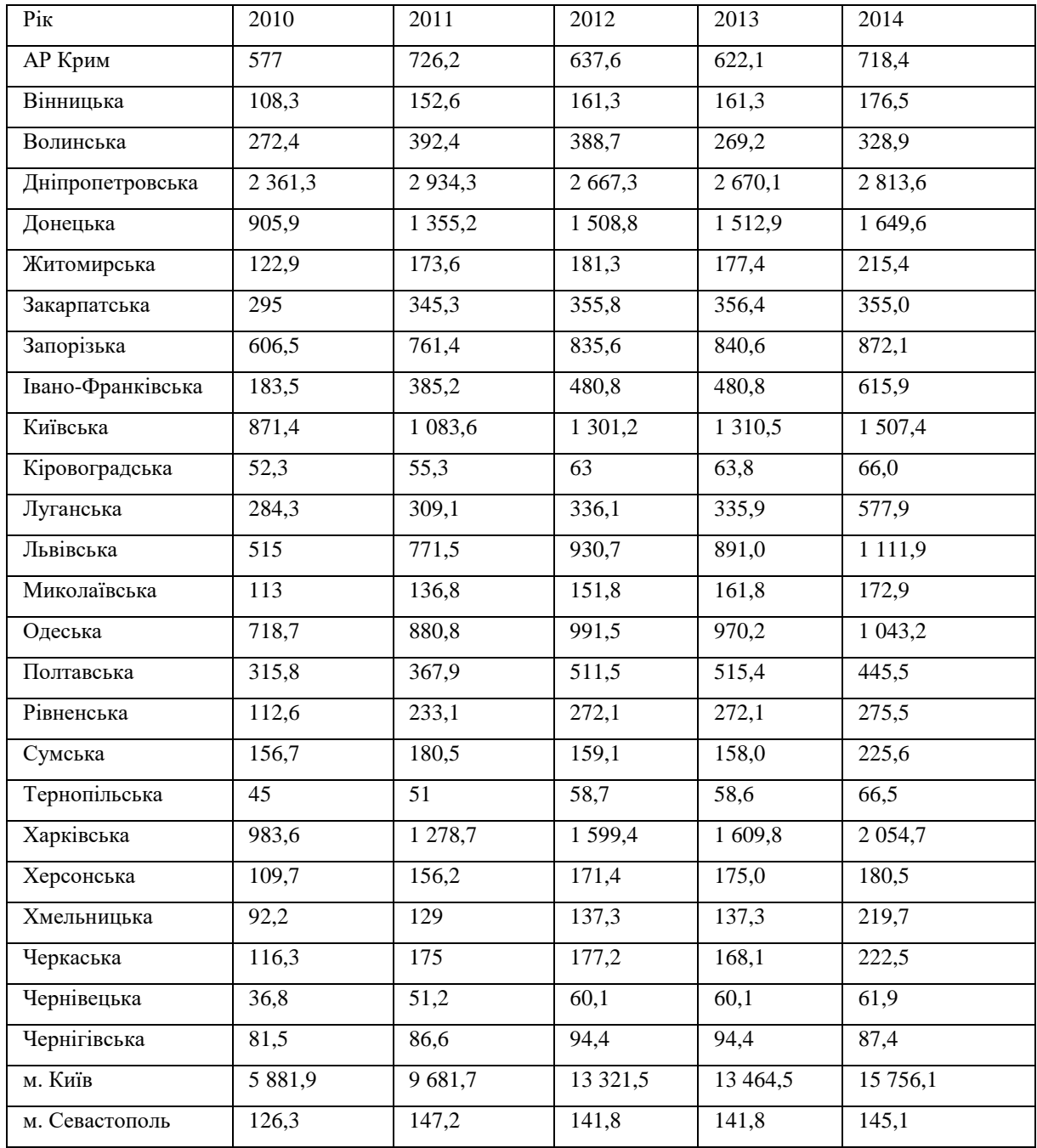

# Продовження додатка Ж

## *Оформлення додатка, що містить рисунок*

# Додаток В

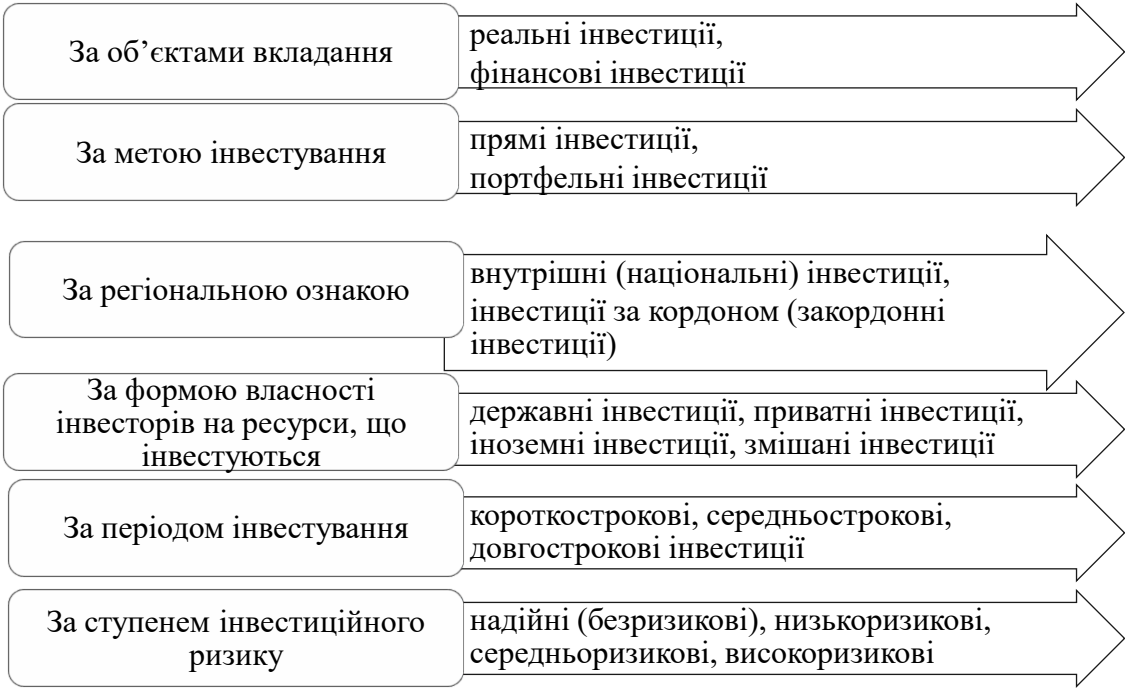

Рисунок В.1 – Класифікація основних видів інвестицій [12]

# Додаток И

# **Зразок оформлення переліку джерел посилання**

Таблиця И.1 – Оформлення бібліографічних описів відповідно до ДСТУ 8302:2015

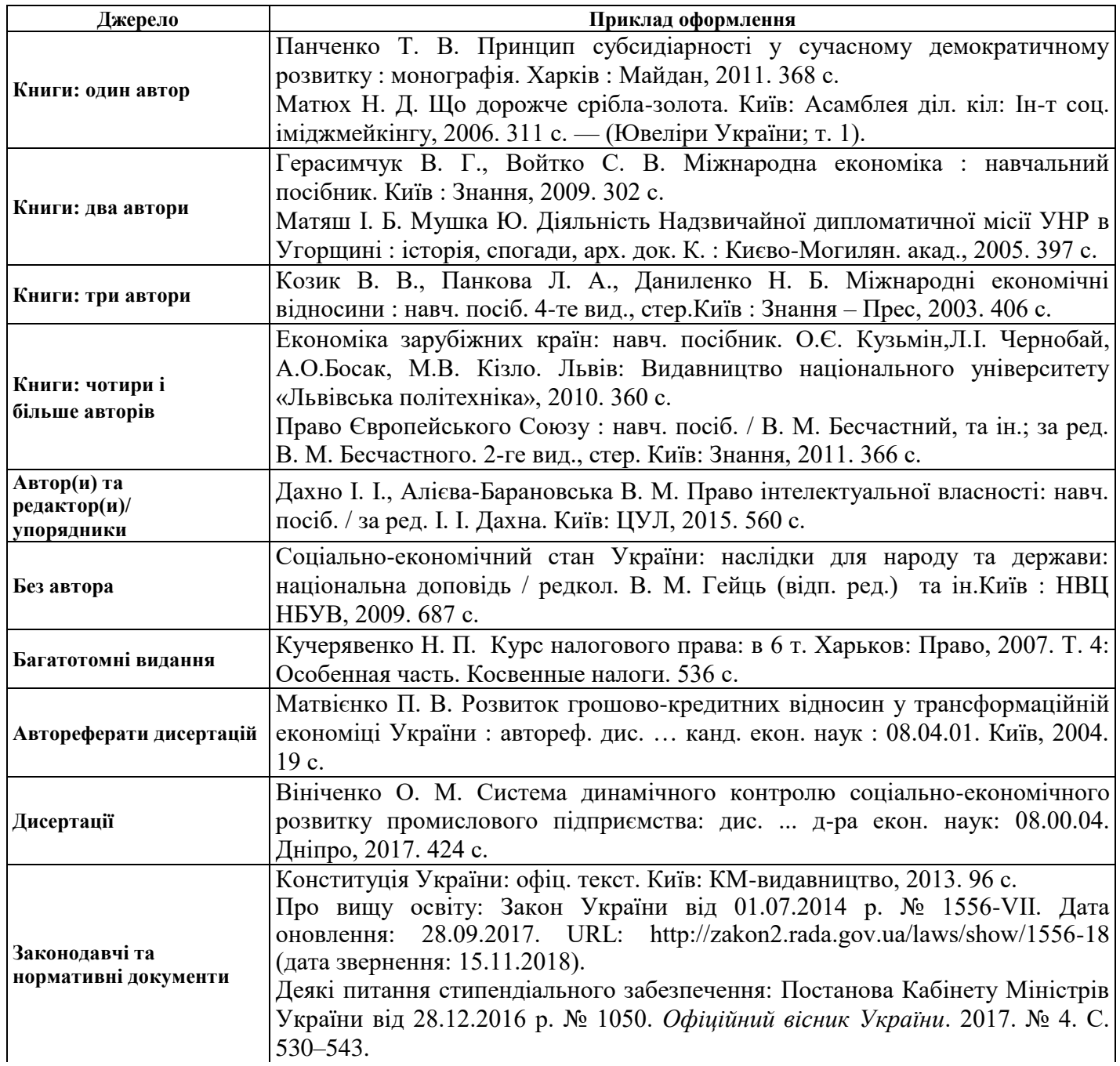

# Продовження таблиці И.1

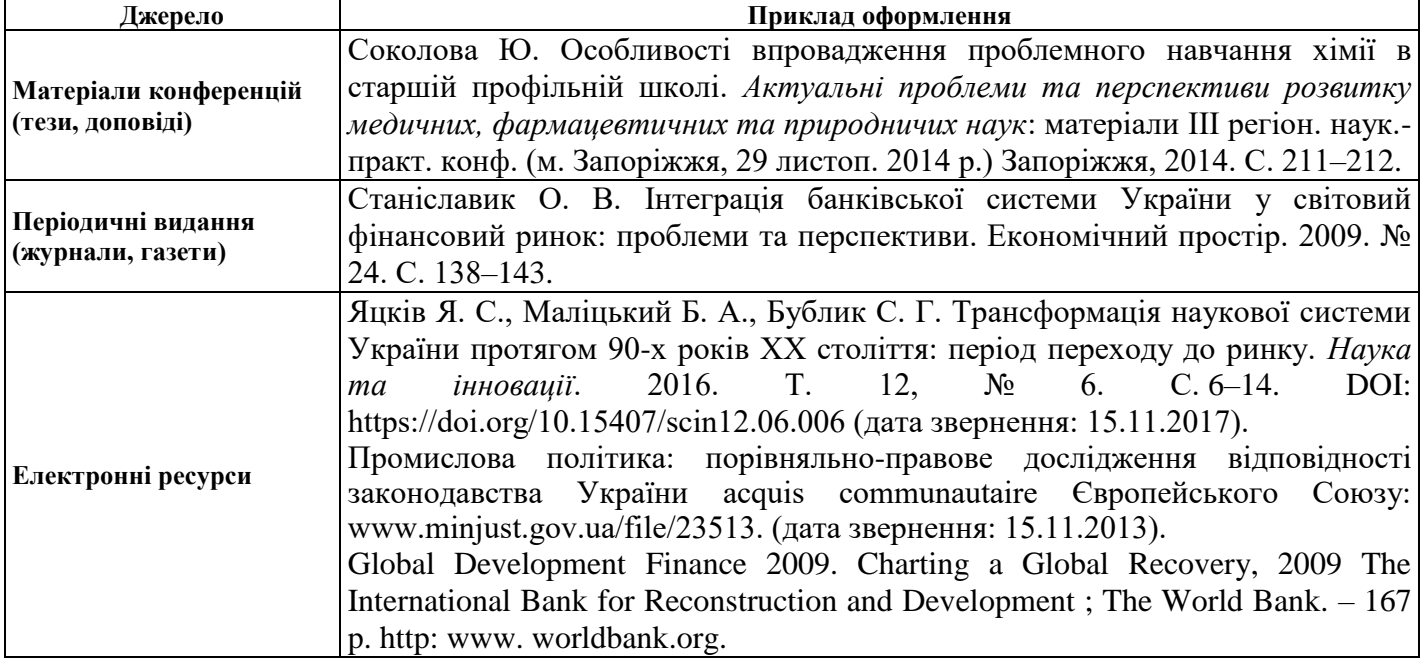

## *Додаток К*

(довідковий)

# **ЗРАЗКИ ІДІОМ, РЕКОМЕНДОВАНИХ ДО ВИКОРИСТАННЯ В ПИСЬМОВИХ РОБОТАХ**

- деякі автори вбачають...;
- у літературі вже зазначалося...;
- в економічній літературі існують дуже суперечливі судження з питання про те, чи варто відносити…;
- поширеним вважається уявлення про те, що...;
- що ж стосується..., то...;
- таким чином, є всі підстави вважати...;
- водночас потрібно враховувати й іншу обставину, що звичайно не береться до уваги при розгляді даної проблеми;
- необхідно враховувати, що...;
- викликає заперечення використання...;
- у будь-якому разі...;
- у зв'язку з цим заслуговує на увагу...;
- на жаль, облік... не проводиться;
- ряд економістів додержуються думки...;
- ряд інших пропозицій, заснованих на..., також виявилися недостатньо продуктивними;
- відомо, що...; на думку одних...;
- інші вважають...;
- існує думка...;
- в економічній літературі зустрічаються й інші тлумачення;
- наведені міркування є доказом...;
- це обмеження підсилюється останніми роками тенденцією зростання...;
- усе це свідчить про актуальність пошуку нових і розвиток сформованих аспектів проблеми (теорії питання);
- переконливим фактом (аргументом) на користь... може слугувати той факт, що запропоновані...;
- із визнання доцільності випливає необхідність...;
- це аж ніяк не применшує ролі...;
- у підході до зазначеного питання не склалося єдиної точки зору;
- неправильно було б спрощувати...; характерною рисою є...;
- поширена думка про те, що...;
- не підтвердилося більш пізніми (останніми) дослідженнями;
- нижче буде зроблена спроба обґрунтувати (довести)...;

## *Продовження додатка К*

- останніми роками виявилися дві основні тенденції в...
- менше варіантів виникає  $(\epsilon)$  при  $(3a)...;$
- інші технічні (організаційні, методологічні) складності є (виникають) при...;
- $-$  існують  $(\epsilon)$  такі пояснення того факту, що...;
- найбільш ефективним заходом усунення недоліків...,
- на нашу думку, є...;
- серйозним недоліком...;
- найбільша перевага...;
- добре зарекомендував себе метод...;
- однак вирішальним чинником є (стає)...;
- вище згадувалося про те... (відзначалося)...;
- підбиваючи підсумок, потрібно сказати (необхідно зазначити)...;
- у пошуку таких методів було б корисним...;
- таке (це) поставлення питання вимагає, на наш погляд, ... .